# TI-RSLKMAX

### Texas Instruments Robotics System Learning Kit

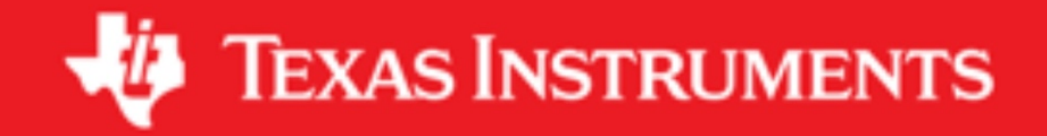

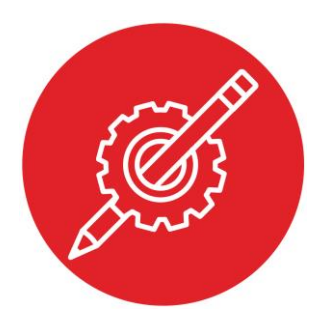

### **Module 13**

**Activity: Timers**

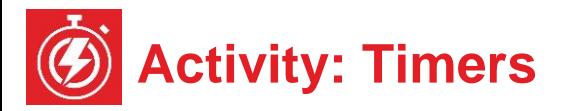

#### **Question 1**

There is a 32-bit timer on the MSP432. If this timer is clocked at 12 MHz, what is the slowest period at which you could create a periodic interrupt?

#### **Question 2**

Read the MSP432 data sheet on the 32-bit timer. Write software that uses this timer to execute a periodic task, Task(), once a second.

#### **Question 3**

Use the Timer A2 example without changing the Timer A2 initialization, from the lecture slides, to run Task1 once a second, Task2 twice a second, and Task3 three times a second. To reduce latency, set it up so no two tasks run during the same ISR. Assume SMCLK is 12 MHz.

#### **Question 4**

Write software to generate four PWM cycles with period 1ms, but have independent duty cycles.

#### **Question 5**

List all the MSP432 pins that could be used to generate PWM outputs.

#### **Question 6**

Read the MSP432 data sheet for the **Timer\_A** module. Describe the behavior of this software system, assuming the main program calls **TimerA0\_Init** and then enables interrupts.

```
#define N1 1000
#define N2 1500
#define N3 2000
void TimerA0_Init(void){<br>TAOCTL \&= \sim 0 \times 0030:
                         1/0) halt Timer A0
   TA0CTL = 0x0240; // 1) SMCLK, divide by 2
  TA0EX0 = 0x0005; // divide by 6
  TA0CCTL1 = 0x0010; // 2) compare mode, arm CCIFG
  TA0CCTL2 = 0x0010; // compare mode, arm CCIFG
  TA0CCTL3 = 0x0010; // compare mode, arm CCIFG
  TA0CCR1 = N1/2; // 3) time of first interrupt
  TACCR2 = N2/2; //
 TACCR3 = N3/2; //
  NVIC_IPR2 = (NVIC_IPR2&0xFFFF00FF)|0x00004000; 
  NVIC_ISER0 = 0x00000200; // 5) enable interrupt 9
  TA0CTL |= 0x0024; // 6) reset and start 
} 
void TA0_N_IRQHandler(void){
  if(TA0CCTL1&0x0001){
    TA0CCTL1 &= ~0x0001; // acknowledge interrupt 1
    TA0CCR1 = TA0CCR1+N1; // set up for next time
    Task1(); // execute user task
  }
   if(TA0CCTL2&0x0001){
    TA0CCTL2 &= ~0x0001; // acknowledge interrupt 2
    TA0CCR2 = TA0CCR2+N2; // set up for next time
   Task2(); \sqrt{2} execute user task
  }
  if(TA0CCTL3&0x0001){
    TA0CCTL3 &= ~0x0001; // acknowledge interrupt 3
    TA0CCR3 = TA0CCR3+N3; // set up for next time
    Task3(); // execute user task
  }
}
```
## ti.com/rslk

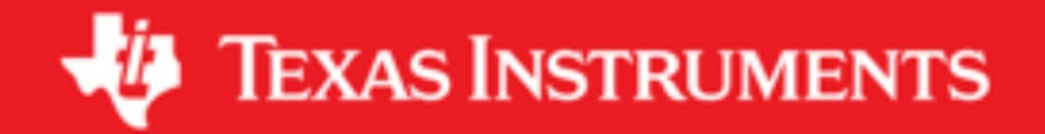

#### **IMPORTANT NOTICE AND DISCLAIMER**

TI PROVIDES TECHNICAL AND RELIABILITY DATA (INCLUDING DATASHEETS), DESIGN RESOURCES (INCLUDING REFERENCE DESIGNS), APPLICATION OR OTHER DESIGN ADVICE, WEB TOOLS, SAFETY INFORMATION, AND OTHER RESOURCES "AS IS" AND WITH ALL FAULTS, AND DISCLAIMS ALL WARRANTIES, EXPRESS AND IMPLIED, INCLUDING WITHOUT LIMITATION ANY IMPLIED WARRANTIES OF MERCHANTABILITY, FITNESS FOR A PARTICULAR PURPOSE OR NON-INFRINGEMENT OF THIRD PARTY INTELLECTUAL PROPERTY RIGHTS.

These resources are intended for skilled developers designing with TI products. You are solely responsible for (1) selecting the appropriate TI products for your application, (2) designing, validating and testing your application, and (3) ensuring your application meets applicable standards, and any other safety, security, or other requirements. These resources are subject to change without notice. TI grants you permission to use these resources only for development of an application that uses the TI products described in the resource. Other reproduction and display of these resources is prohibited. No license is granted to any other TI intellectual property right or to any third party intellectual property right. TI disclaims responsibility for, and you will fully indemnify TI and its representatives against, any claims, damages, costs, losses, and liabilities arising out of your use of these resources.

TI's products are provided subject to TI's Terms of Sale ([www.ti.com/legal/termsofsale.html\)](http://www.ti.com/legal/termsofsale.html) or other applicable terms available either on [ti.com](http://www.ti.com) or provided in conjunction with such TI products. TI's provision of these resources does not expand or otherwise alter TI's applicable warranties or warranty disclaimers for TI products.

> Mailing Address: Texas Instruments, Post Office Box 655303, Dallas, Texas 75265 Copyright © 2019, Texas Instruments Incorporated